# FIERY<sup>®</sup> PREP-IT™

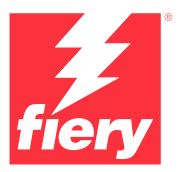

Logiciel de préparation d'impressions à découper

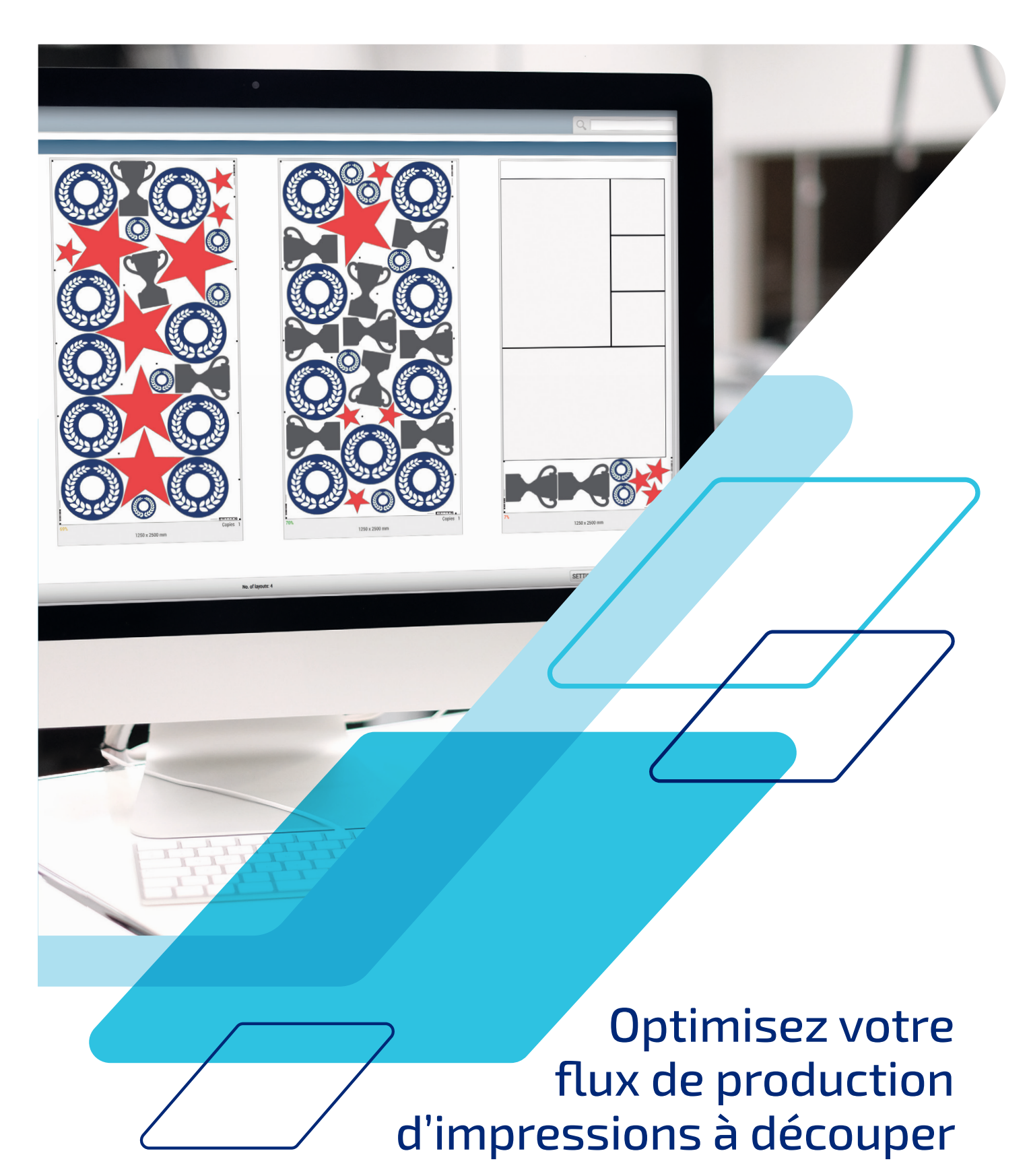

## Préparer, mettre en page, automatiser

Fiery® Prep-it™ facilite la préparation des impressions à découper et la rend plus efficace que jamais ! Grâce à des outils conviviaux, préparez vos fichiers Print & Cuten un rien de temps.

Prep-it utilise une solution d'imbrication efficace basée sur la forme réelle plutôt que sur les angles, qui permet de réaliser de précieuses économies en supports et de réduire considérablement les gâches. Le calcul des mises en page se fait en un temps record et la création d'imbrication peut être automatisée pour obtenir des produits découpés sans intervention manuelle, vous permettant ainsi de gagner des heures entières sur le prépresse.

### Confiez votre production à Prep-it

Fiery Prep-it peut se connecter à n'importe quel logiciel RIP capable de lire des fichiers PDF, mais aussi à diff érents types de tables de découpe et d'acheminement. Totalement intégré à Fiery XF, le logiciel offre une connectivité à plus de 1 300 massicots de plus de 80 marques différentes. Prep-it devient ainsi l'outil de préparation dédié à toutes vos tâches de découpe.

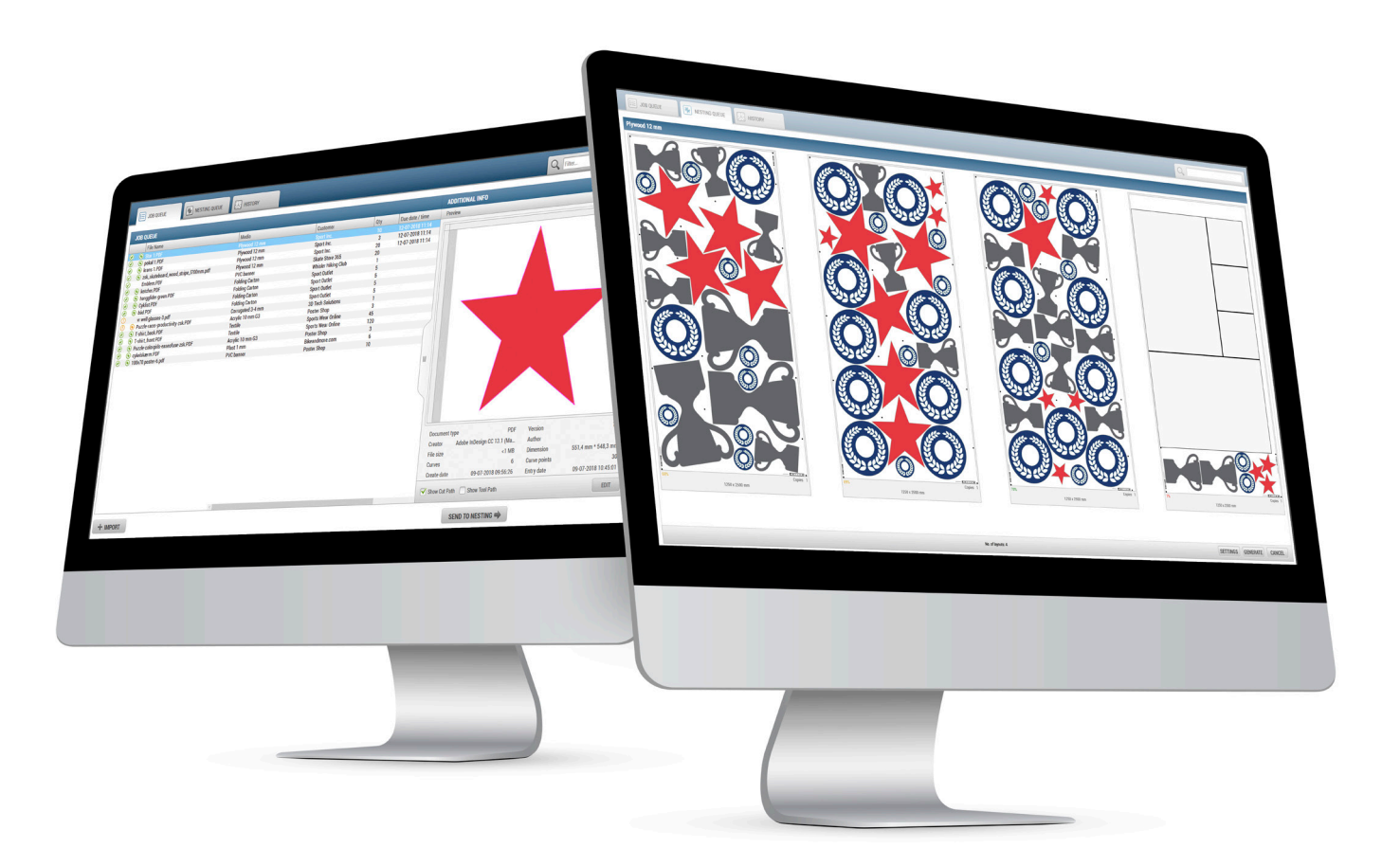

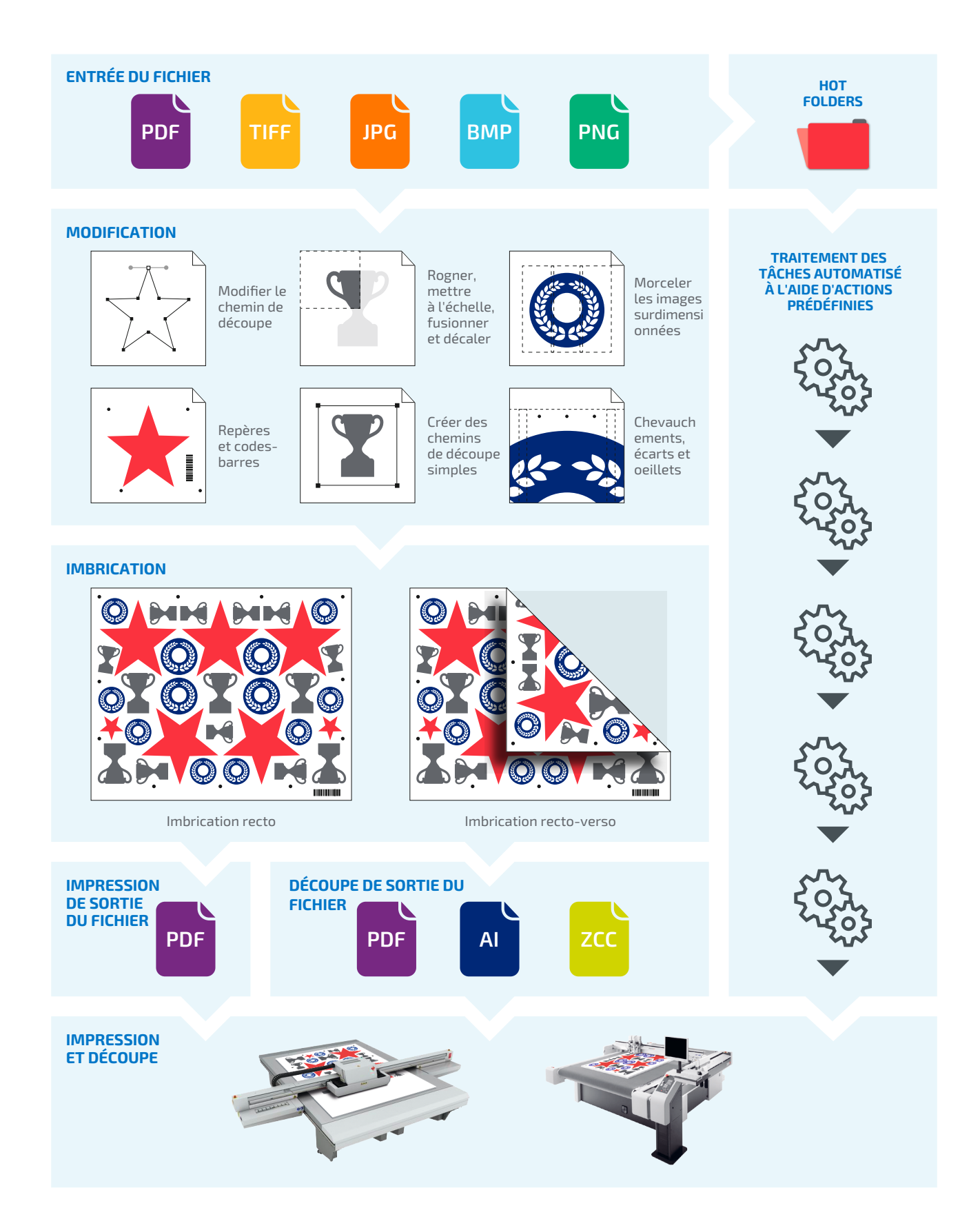

## Le temps c'est de l'argent ! Le support également !

Fiery Prep-it diminue considérablement votre temps de prépresse pour la préparation des fichiers à découper, comparé à une mise en page manuelle. Il vous permet même d'économiser du temps et du support, par rapport à d'autres solutions d'imbrication en forme réelle.

#### **Économisez des heures de prépresse**

Ne gaspillez plus votre temps à préparer manuellement vos fichiers d'impression à découper. Prep-it propose des fonctions simples et rapides dédiées à la préparation des fichiers, telles que la modification des chemins de découpe, le morcellement et la création de panneaux, l'imbrication recto et recto-verso, et bien plus. Automatisez entièrement vos opérations en configurant vos dossiers actifs à l'aide de ces actions prédéfinies.

#### **Limitez les erreurs coûteuse**

Évitez les erreurs dues à une préparation incorrecte des fichiers. Les erreurs de finition entraînent des dépenses supplémentaires liées à la reprogrammation, aux matériaux, aux réimpressions et à la recoupe. Avec Prep-it, vous avez l'assurance d'avoir correctement préparé vos fichiers pour la finition, grâce aux préréglages et à l'automatisation.

#### **Davantage d'impressions, moins de matériaux utilisés**

Assurez-vous d'exploiter au mieux vos matériaux et équipements. En imbriquant plusieurs objets ou tâches sur de grandes feuilles, vous gagnez sur le coût et la gestion des matériaux et sur le temps d'impression. Fiery Prep-it peut s'amortir en deux mois à peine. Calculez votre retour sur investissement : **[solutions.fiery.com/prepit/roi](http://solutions.fiery.com/prepit/roi-calc/en-us)[calc/en-us](http://solutions.fiery.com/prepit/roi-calc/en-us)**

#### **Simplicité d'utilisation**

En tant qu'utilisateur, vous bénéficiez d'un flux de production simple et facile à utiliser qui vous guide à travers les différentes files d'attente de Prep-it. Vous pouvez enregistrer des actions automatisées prédéfinies à sélectionner ultérieurement, afin de raccourcir toutes les étapes manuelles de Prep-it.

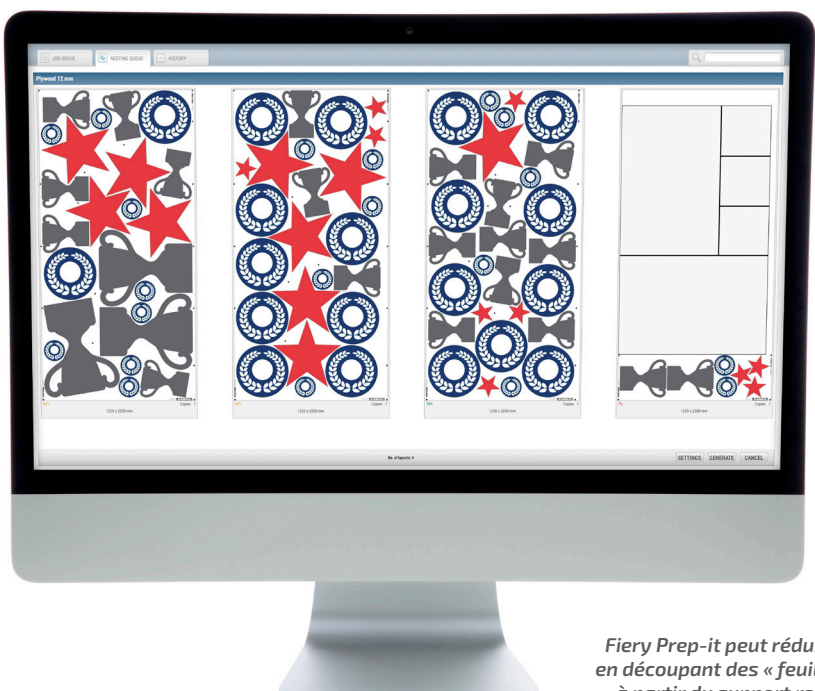

*Fiery Prep-it peut réduire davantage les gâches en découpant des « feuilles de format standard » à partir du support restant après l'imbrication.*

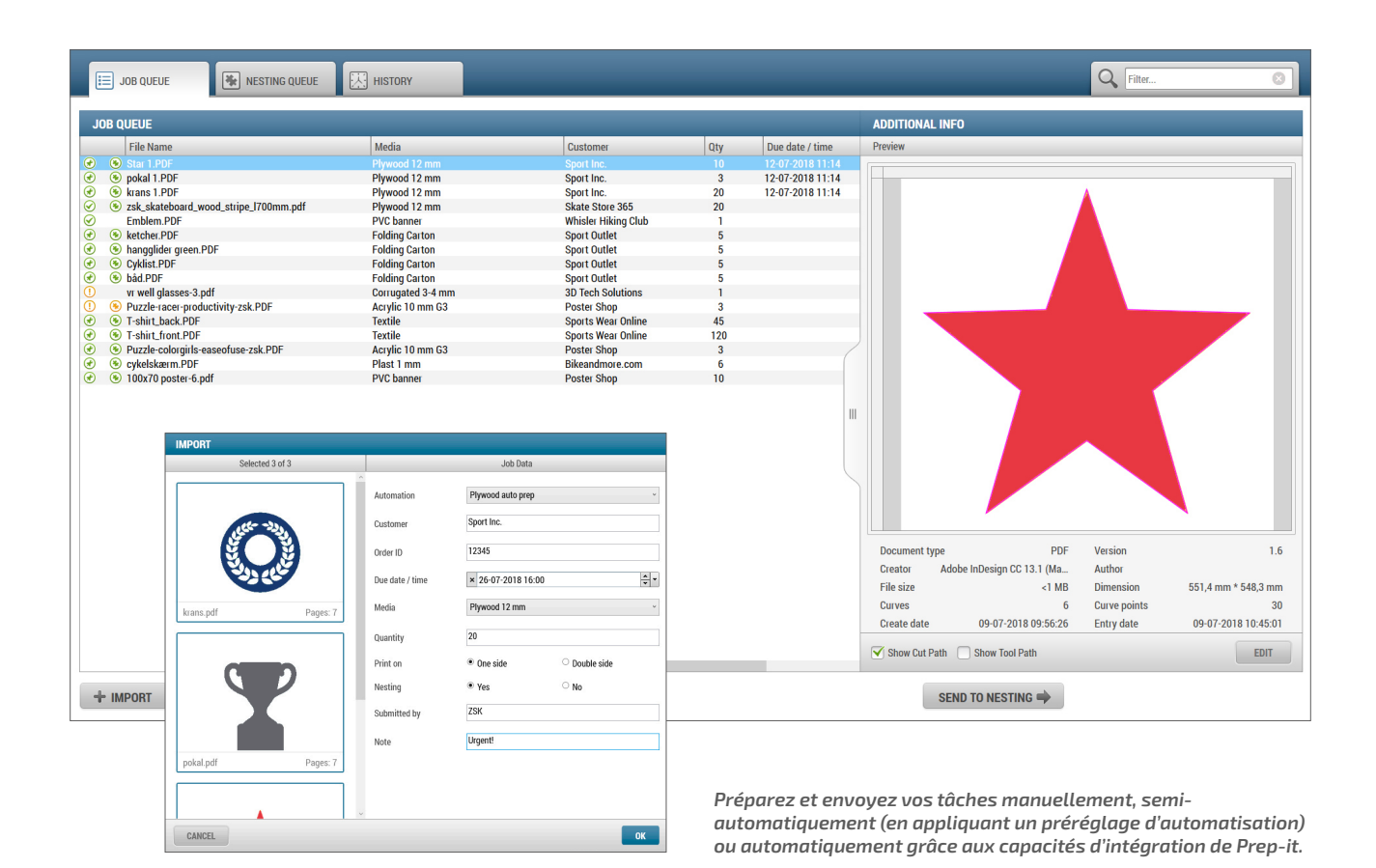

#### **Une brève introduction suffit**

De simples connaissances en design graphique et en prépresse et une courte introduction de 10 minutes suffisent pour connaître les rudiments de Prep-it. Très intuitive, l'interface graphique de l'utilisateur vous guide à travers ses nombreuses fonctionnalités.

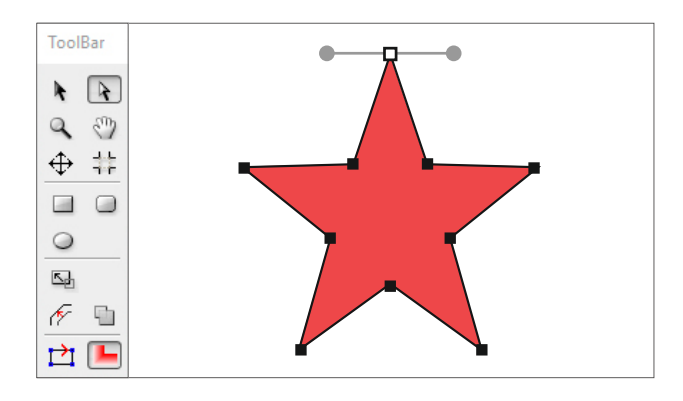

#### **Une interface conviviale**

Effectuez aisément vos retouches de dernière minute grâce à l'éditeur de Prep-it. Grâce à des outils semblables à ceux d'Adobe®, infographistes et opérateurs de prépresse trouvent facilement leurs marques au sein de l'interface et de la barre d'outils.

#### **Formation en ligne**

De l'installation et la configuration des tâches à la création de flux automatisés, la formation en ligne vous guide à travers toutes les étapes essentielles de Prep-it pour vous permettre d'en tirer le meilleur parti : **[solutions.fiery.com/](http://solutions.fiery.com/prepit/learning) [prepit/learning](http://solutions.fiery.com/prepit/learning)**

# Faites-en plus pour moins cher

Fiery Prep-it offre des fonctionnalités dédiées simples, puissantes et flexibles pour la retouche, l'imbrication et le morcellement, et ce, à un prix très abordable.

#### **Retouches et morcellement**

Prep-it morcelle automatiquement vos tâches surdimensionnées. Morcelez des images rectangulaires ou de formes irrégulières. Vous pouvez également traiter des tâches nécessitant un morcellement plus avancé, comportant des chevauchements, des écarts, des images surdimensionnées ou des fonds perdus, des zones blanches ou des oeillets. Morcelez facilement vos pièces de tissu et bannières PVC et préparez-les à l'étape de la couture ou de la soudure en quelques instants. Visualisez toutes vos modifications à l'écran avant traitement grâce à une interface graphique intuitive et hautement visuelle. Prep-it génère des données précises sur les panneaux Print & Cut, sans aucune limite quant à la taille et au nombre de panneaux.

### **DES OUTILS DÉDIÉS POUR DES RETOUCHES SIMPLES ET PRÉCISES**

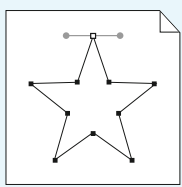

Modifier le chemin de découpe

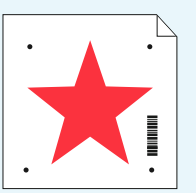

Repères d'enregistrement et codes-barres

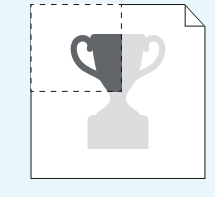

Rogner, mettre à l'échelle, fusionner et décaler

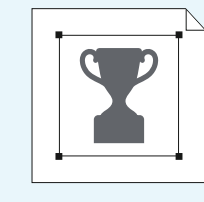

Créer des chemins de découpe simples

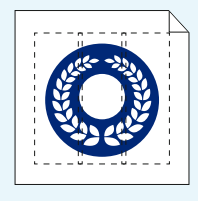

Morceler les images surdimensionnées

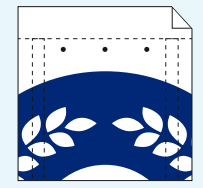

Chevauchements, écarts et oeillets

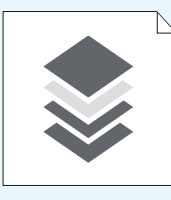

Masquer les couches d'impression

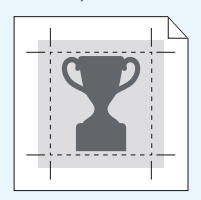

Fond perdu

#### **Imbrication**

Bénéficiez d'une fonctionnalité d'imbrication puissante et réalisez des économies conséquentes sur les matériaux. La file d'attente d'imbrication Prep-it est répartie par support, ce qui vous permet de combiner toutes vos tâches sur un même support pour une utilisation maximale du matériau. Vous pouvez également choisir d'imbriquer une seule tâche, ou toutes les tâches d'un seul et même client. Les possibilités sont vastes.

Vous pouvez aussi configurer séparément différentes fonctionnalités d'imbrication, telles que les formats de feuilles standard, la rotation, les marges et l'écart entre les pièces de chaque support.

Prep-it offre également une fonction d'imbrication recto-verso pour les documents PDF à pages multiples.

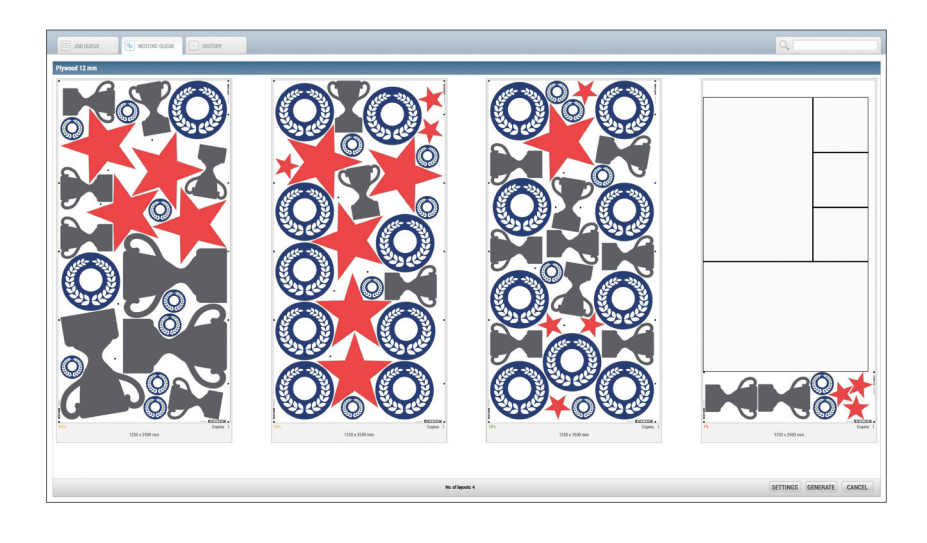

Les algorithmes d'imbrication de Prep-it réduisent au minimum les dispositions d'imbrication, pour optimiser l'utilisation des supports, permettre une manipulation plus rapide des fichiers et un meilleur rendement de l'imprimante. Le logiciel propose même des fonctionnalités de gestion des zones inutilisées.

Réduisez ainsi vos gâches en transformant vos chutes de support en « feuilles de format standard » pour une utilisation ultérieure ou mettez simplement vos tâches en attente avec la mise en page la plus récente, pour les imprimer plus tard.

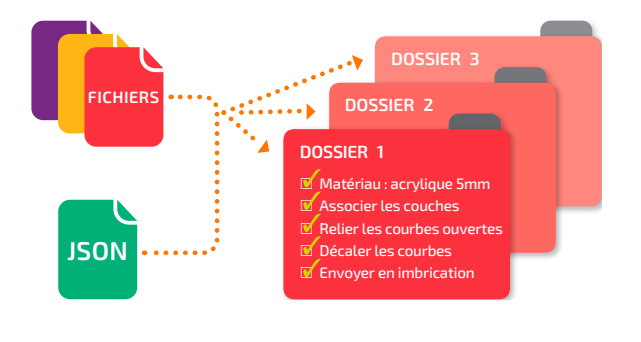

#### **Automatisation**

Automatisez entièrement la préparation de vos fichiers en configurant vos dossiers actifs à l'aide d'actions prédéfinies. Puis déposez simplement vos fichiers dans les dossiers actifs spécifiés. Vous pouvez également sélectionner des actions d'automatisation prédéfinies durant l'importation afin d'accélérer la préparation manuelle des fichiers.

#### **Préparez la découpe parfaite**

Prep-it génère automatiquement les fichiers Print & Cut adaptés. Des codesbarres et des repères d'enregistrement sont insérés pour assurer une finition parfaite sur votre massicot Zünd. Inutile de rechercher le fichier de découpe approprié. Il vous suffi t de scanner le code-barres et de procéder à la découpe.

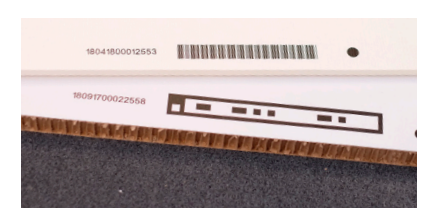

## Un flux de production parfaitement adapté à toutes les tailles d'entreprises

#### **Compatibilité totale**

Pour répondre aux besoins des entreprises d'impression grand format qui utilisent plusieurs imprimantes et massicots de marques différentes, Prep-it est compatible avec tous les logiciels RIP capables de lire des fichiers PDF, toutes les solutions de découpe qui acceptent les fichiers PDF, AI ou ZCC, ainsi que tous les massicots pris en charge par Fiery XF. Configurez plusieurs périphériques de sortie ou dossiers actifs dans Prep-it de telle sorte que vos fichiers soient toujours acheminés vers le traitement RIP et l'imprimante appropriés.

#### **Conçu pour répondre aux besoins d'utilisateurs multiples**

L'harmonie au sein de vos services. Prep-it se base sur une architecture client/serveur, permettant à plusieurs utilisateurs d'accéder aux mêmes flux de production en même temps, un gage de flexibilité et d'efficacité. Les utilisateurs peuvent envoyer leurs fichiers vers la même file d'attente d'imbrication et s'assurer qu'ils utilisent le maximum de support disponible.

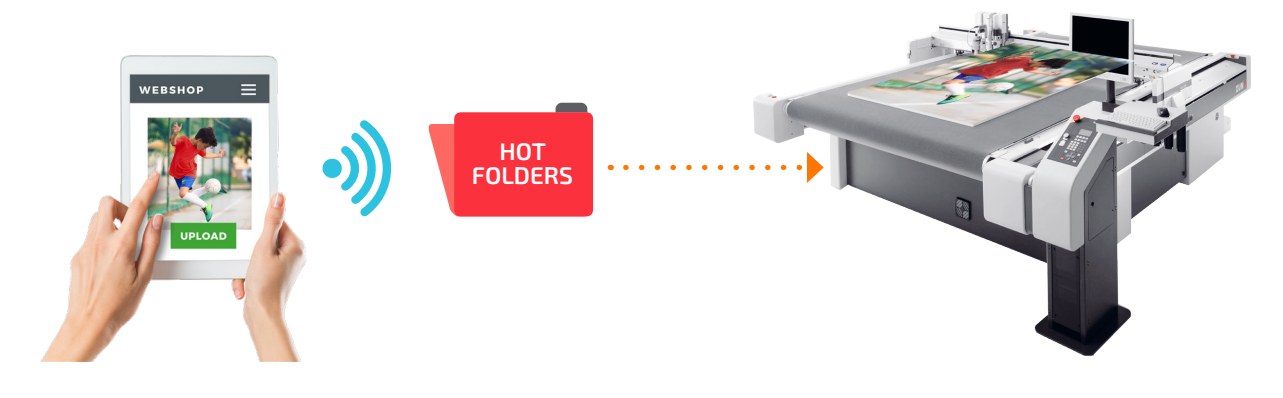

#### **Intégration des flux prépresse, web-to-print et MIS**

Fiery Prep-it gère de manière entièrement automatique les tâches de vos flux prépresse, ateliers d'impression en ligne et systèmes MIS. Vous pouvez configurer ces systèmes afin qu'ils envoient des fichiers d'impression JSON (lors de la défi nition des tâches) à un dossier actif Prep-it. Les tâches sont préparées automatiquement, imprimées et prêtes à être découpées sans aucune intervention de l'opérateur. Du nombre d'exemplaires au contrôle des couches à découper, Fiery Prep-it peut définir des actions préréglées permettant de configurer toutes sortes de paramètres d'impression à découper. Vous bénéficiez ainsi réellement d'une production « mains libres », sans avoir recours à plusieurs dossiers actifs.

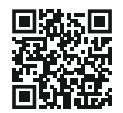

#### **[Cliquez ici](http://fiery.efi.com/softsignage) ou scannez le code QR pour accéder aux spécifi cations produit.**

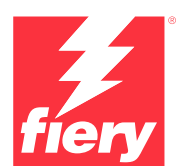

#### Pour en savoir plus, rendez-vous sur **[www.fiery.com](http://www.fiery.com)**

Nothing herein should be construed as a warranty in addition to the express warranty statement provided with Fiery, LLC products and services.

ColorGuard, ColorRight, Command WorkStation, ColorWise, Fiery, the Fiery logo, Fiery Compose, Fiery Driven, the Fiery Driven logo, Fiery Edge, Fiery Essential, Fiery HyperRIP, Fiery Impose, Fiery Impress, Fiery ImageViewer, Fiery Intensify, Fiery JobExpert, Fiery JobFlow, Fiery JobMaster, Fiery Prep-it, Fiery Prints, the<br>Fiery Prints logo, Fiery TrueBrand, FreeForm, MicroPress, I